# **Extract Phone Numbers From Multiple VCF Files Software Crack Free**

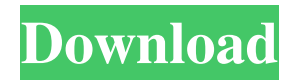

## **Extract Phone Numbers From Multiple VCF Files Software Crack + Free License Key [Mac/Win]**

Superior software to provide you with accurate phone numbers from your contact list. Add multiple contact lists together and use this software to extract phone numbers from all of them. eFixit Software eFixit Offline is a totally free offline package repair tool designed to repair corrupted or damaged DLL files. eFixit Offline is extremely easy to use, very fast, and it is not the kind of program which you have to go through some complicated steps to repair a corrupted or damaged file. eFixit Offline is a very simple program designed for users who want to repair any kind of corrupt or damaged DLL files. eFixit Offline is a very small program, it is only 15 kb, it does not occupy a lot of your disk space and is extremely easy to use. This is a very simple program, it does not require any additional software to install. eFixit Offline has been designed in a user-friendly manner. eFixit Offline has a very simple interface which makes it really easy to use and is very simple to follow. This is a very easy-to-use program, even a novice user can repair any corrupt or damaged DLL file using eFixit Offline. eFixit Offline consists of a very simple interface, which is so easy to use, even a novice user can repair any corrupt or damaged DLL files using eFixit Offline. You can use this program to repair corrupt or damaged DLL files. In order to repair any corrupt or damaged DLL file, you can just open this program, then you can select the corrupt or damaged DLL file, then you can just click on the 'Repair' option which is present on the 'Home' menu and then you can select the 'Restore' option which is present on the 'Tools' menu. eFixit Offline has a very simple interface which is so easy to use, even a novice user can repair any corrupt or damaged DLL files using eFixit Offline. Updater Updater is a program which is designed to update the system files automatically. The program is very efficient, it can detect the corrupted system files which need to be updated and also updates them automatically. You can use this program to update your system files automatically without having to do any kind of complicated procedure. It can update Windows system files, Windows Vista, Windows XP, Windows 7, Windows 8, Windows 10 and Windows 8.1. It is

### **Extract Phone Numbers From Multiple VCF Files Software Incl Product Key [April-2022]**

KeyMacro is a powerful program, which helps you to easily create keyboard macros, using the shortcuts of your PC's keyboard. KeyMacro Features: - Create/Manage KeyMacro scripts - Automatically create KeyMacro scripts for your favorite software - Automatically create KeyMacro scripts for internet web pages - Select your favorite task using mouse or keyboard - Automatically copy, move or copy/paste your selected text with keyboard hotkeys - Paste text copied from Clipboard to any application or web page - Choose the key that will be pressed - Start macro recording at any time - Save macro script - Automatically start recording at the time you choose - Macro recording can be aborted with a single key - Macro recording can be aborted with single key - Easy to use yet a powerful program - User friendly interface - Configure your macros as you wish - Auto Hotkey is the best way to create macros - Record macros to be played in real time - Choose the key that will be pressed - Macro recording can be aborted with a single key - Save macro script - Save macro script as EXE file - Delete EXE file to be recreated with every installation of KeyMacro - Create EXE file that starts recording with each installation - User friendly interface - Save macros for Clipboard (right click on a text to save it to Clipboard and choose Paste text) - Save macros to Clipboard (right click on a text and choose Paste text to paste it to clipboard) - Paste text copied from clipboard to any application or web page - Copy text to Clipboard (right click on a

text and choose Copy text to clipboard) - Paste text from Clipboard to any application or web page - Start macro recording at any time - Stop macro recording at any time - Start macro at specified time - Stop macro at specified time - Change recording duration - Stop recording when computer is off - Record macros to be played in real time - Select the key that will be pressed - Start recording with mouse or keyboard - Start recording by key combination and with any key - Select the key that will be pressed - Start recording with mouse or keyboard - Start recording by key combination and with any key - Automatically start recording with the key you choose - Configure the key you choose for starting recording - Change recording duration - Select the key that 81e310abbf

#### **Extract Phone Numbers From Multiple VCF Files Software Torrent**

#### **What's New In?**

Download for free to get the best program. Acronis True Image 2017 Technical support is provided by real technicians. Download now to make your PC speed up and get your data back, just download Acronis True Image 2017 free now. Acronis True Image 2017 Crack Plus Offline Activation Key full free download. Keygen. 21.CBI: 4 missing, 4 more chargesheeted in case of jawan's death The CBI filed a first information report in the alleged murder case of its suspended DIG Sivaprasad Verma, on Wednesday. The CBI has filed a first information report in the alleged murder case of suspended DIG Sivaprasad Verma. Suspended CBI DIG Sivaprasad Verma was in jail from December 12 after he was booked for criminal conspiracy and abetment to commit murder in a case pertaining to allegedly killing a jawan in Jammu and Kashmir in 2007. The CBI filed a first information report in the alleged murder case of its suspended DIG Sivaprasad Verma. On December 12, Jammu and Kashmir DGP SP Vaid wrote to CBI Director Ranjit Sinha seeking action against Verma for allegedly forging and using the official stamp of his name on the "sick" note of the jawan in the case. Sivaprasad Verma was suspended by the Central Bureau of Investigation (CBI) on September 30 and his suspension has been confirmed by the Central Vigilance Commission (CVC). He was to be produced in the ongoing hearings of the Rajya Sabha Select Committee (RSSC) on August 17. The committee was conducting a hearing on the role of the CBI in the incident. Vaid has also said that the CBI had sent an "appropriate" representation to him regarding the case, on the direction of the CVC, on December 6. DGP Vaid also stated in his letter that the CBI has not investigated the alleged crime but "investigated the DIG for allegedly fabricating a forged note as a part of a conspiracy to falsify the record of the investigation and covering up the role of an official of the same rank". The letter said that the case was a matter of the Ministry of Home Affairs and the Law Ministry. The home ministry subsequently made an application to the CVC to take action against the suspended DIG. The CVC has suggested to CBI Director Ranjit Sinha that the agency submit its reply in the matter to the home ministry. The police has filed a case of murder and criminal conspiracy against Verma. This information was conveyed by Verma to his wife, who was visiting him in the jail. Verma was served with the murder and criminal conspiracy charges through jail authorities on October 29. The

#### **System Requirements:**

OS: Windows 7, 8, or 10 Processor: Intel Core i5 or AMD Phenom II x4 Memory: 8 GB Graphics: NVIDIA GeForce GTX 650 or AMD Radeon HD 7850 DirectX: Version 11 Network: Broadband Internet connection Storage: 100 MB available space How to Install: Please download the game from the button below and run the installer. The game is available for free and runs on Windows 7 and above.Wednesday, January 24, 2013

[https://www.mymbbscollege.com/wp-content/uploads/2022/06/Odboso\\_FileRetrieval.pdf](https://www.mymbbscollege.com/wp-content/uploads/2022/06/Odboso_FileRetrieval.pdf) [https://artsguide.ca/wp-content/uploads/2022/06/OnBoard\\_Camera.pdf](https://artsguide.ca/wp-content/uploads/2022/06/OnBoard_Camera.pdf) <http://kalibatacitymurah.com/wp-content/uploads/2022/06/orsoct.pdf> <https://sopaderelatos.com/wp-content/uploads/2022/06/henvin.pdf> <https://allweneedistrance.com/wp-content/uploads/2022/06/girbian.pdf> [https://maturesensual.sexy/wp-content/uploads/2022/06/TutorMates\\_Equation\\_Editor.pdf](https://maturesensual.sexy/wp-content/uploads/2022/06/TutorMates_Equation_Editor.pdf) <https://antoinevanaalst.com/wp-content/uploads/2022/06/friben.pdf> [https://socialcaddiedev.com/wp-content/uploads/2022/06/PRTG\\_Traffic\\_Grapher.pdf](https://socialcaddiedev.com/wp-content/uploads/2022/06/PRTG_Traffic_Grapher.pdf) <https://dcu.education/wp-content/uploads/2022/06/armawhyt.pdf> <http://aircraftnewsy.com/wp-content/uploads/2022/06/safidaev.pdf>